durant ses études Faire reconnaître sa qualité de travailleur handicapé

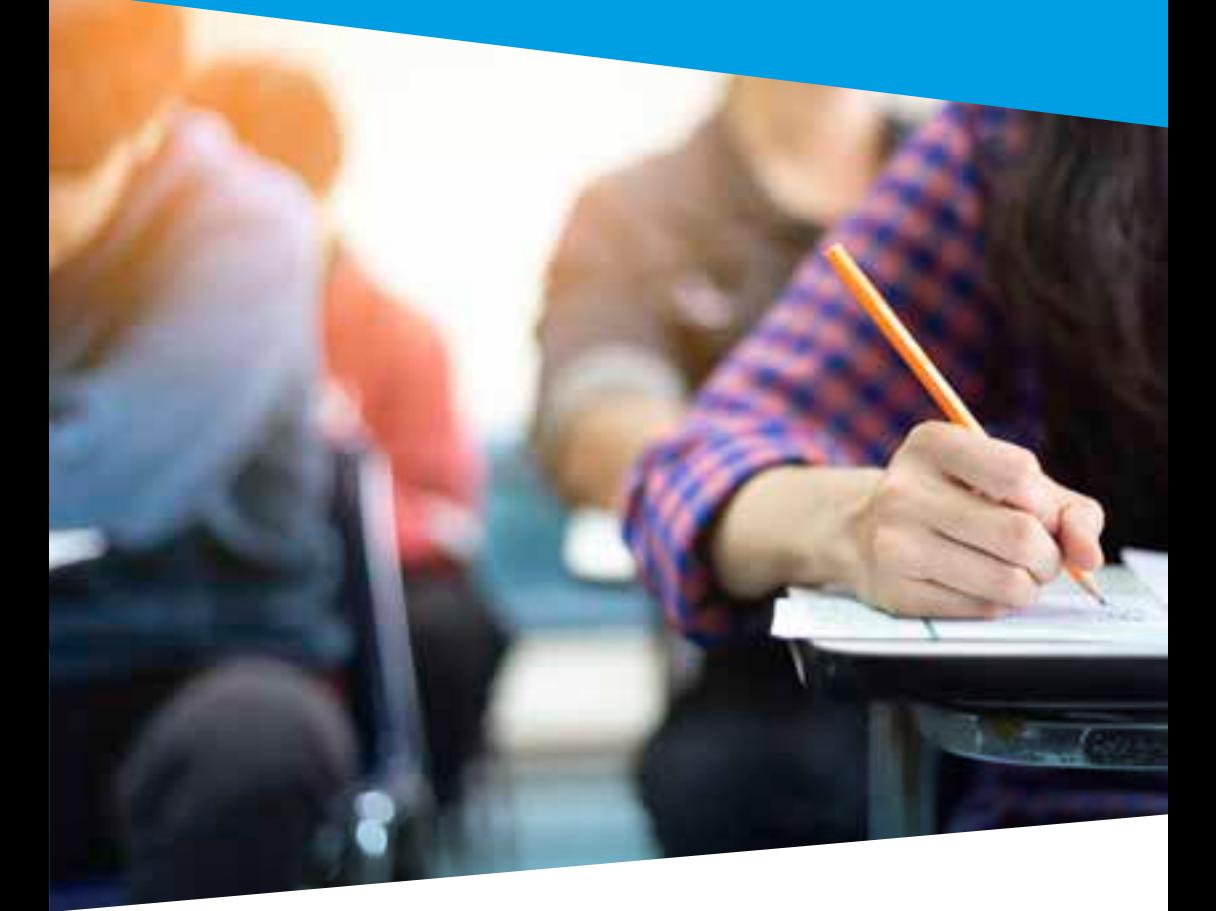

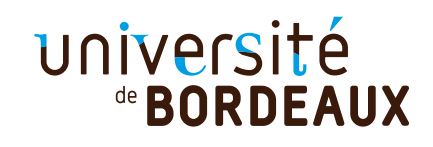

# *Déclarer son handicap, ce n'est pas rien mais ça change tout. »*

# La RQTH, qu'est-ce que c'est ?

Dans le monde professionnel, est considéré comme travailleur handicapé « toute personne dont les possibilités d'obtenir ou de conserver un emploi sont effectivement réduites par suite de l'altération d'une ou plusieurs fonctions physiques, sensorielles, mentales ou psychiques ».

*(Décret n° 95-979 du 25 août 1995)*

La reconnaissance de la qualité de travailleur handicapé (RQTH) est un statut administratif qui permet de faire connaître ses droits et qui favorise l'accès à de nombreuses mesures en matière de formation et d'emploi des personnes en situation de handicap.

# Pourquoi se faire reconnaître ?

Tous les étudiants en formation universitaire, de la licence au doctorat, y compris en formation professionnelle, peuvent demander une RQTH.

Ce n'est pas une obligation, mais obtenir la qualité de travailleur handicapé présente de nombreux et très importants avantages, y compris au cours de vos études.

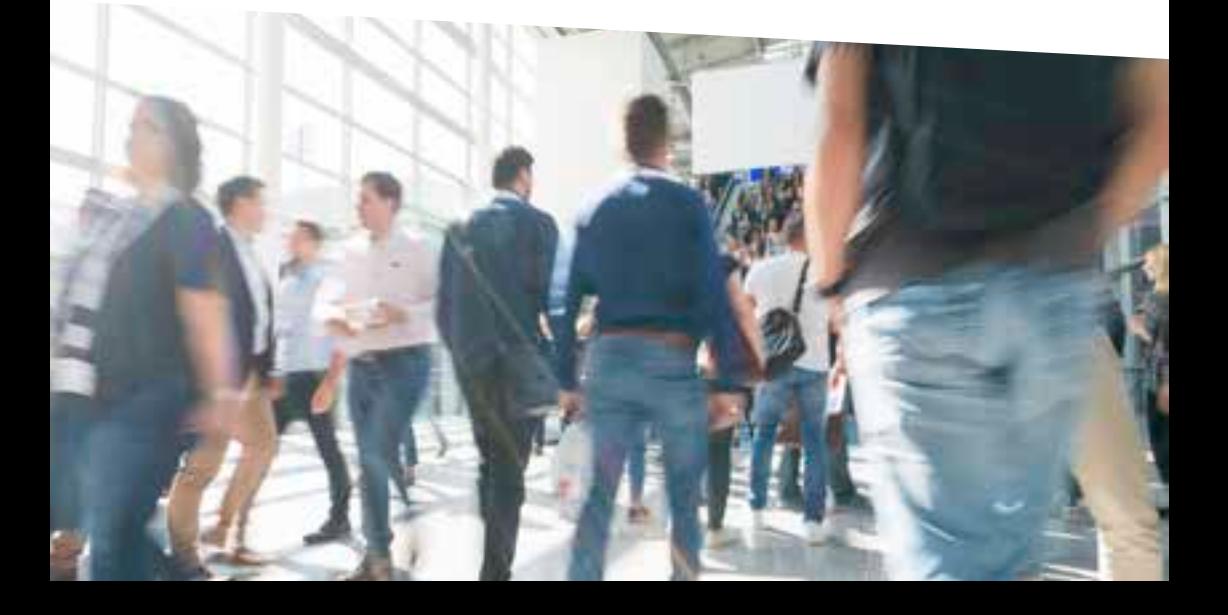

#### Durant vos études

Pour un stage ou une formation en alternance, la RQTH est requise pour mettre en place chez l'employeur des aménagements compensatoires du handicap : organisationnels, matériels, horaires…

#### Lors de votre recherche d'emploi

- › Cette reconnaissance permet de bénéficier du dispositif légal de l'obligation d'emploi (dans les entreprises publiques ou privées d'au moins 20 salariés).
- › L'insertion professionnelle est facilitée grâce à des actions pour l'emploi des étudiants handicapés (stages, aide à la recherche de stage, préparations…).
- › L'accès aux formations en alternance est sans limite d'âge.
- › La RQTH peut aussi donner accès à la fonction publique par des concours aménagés ou par voie de recrutement spécifique à l'issue des études.
- › C'est une preuve de transparence pour l'employeur dans le cadre d'un recrutement et cela permettra de justifier les aménagements de conditions de travail dont vous pourriez avoir besoin.

Vous n'avez pas l'obligation de déclarer que vous avez une RQTH lors de votre recherche d'emploi. Vous avez le choix.

## Comment se faire reconnaître ?

En constituant une demande auprès de la Maison départementale des personnes en situation de handicap (MDPH) de votre lieu de résidence.

La décision de la MDPH ne mentionne ni la nature du handicap ou de la maladie, ni le taux d'incapacité.

N'ayez pas peur des discriminations ! De plus en plus d'entreprises sont sensibilisées et développent des politiques d'accueil et d'intégration active des collaborateurs en situation de handicap.

# Qui peut me conseiller à l'université ?

- › **Étudiants et doctorants sans financement**  Assistantes sociales de l'Espace santé étudiants [ese@u-bordeaux.fr](mailto:ese%40u-bordeaux.fr%20?subject=)
- › **Doctorants bénéficiant d'un financement**  Correspondante handicap de l'université [correspondant.handicap@u-bordeaux.fr](mailto:correspondant.handicap%40u-bordeaux.fr%20?subject=)

### Pour aller plus loin

- › Étudiant en situation de handicap sur Service-Public.fr [service-public.fr/particuliers/vosdroits/F2326](https://www.service-public.fr/particuliers/vosdroits/F2326)
- › **Handicap & études supérieures**, le guide de l'Association des professionnels d'accompagnement du handicap dans l'enseignement supérieur (APACHES) [services.dgesip.fr/fichiers/APACHES-plaquette-handi.pdf](https://services.dgesip.fr/fichiers/APACHES-plaquette-handi.pdf)
- › Maison départementale des personnes en situation de handicap (MDPH) de la Gironde [mdph33.fr](http://mdph33.fr)

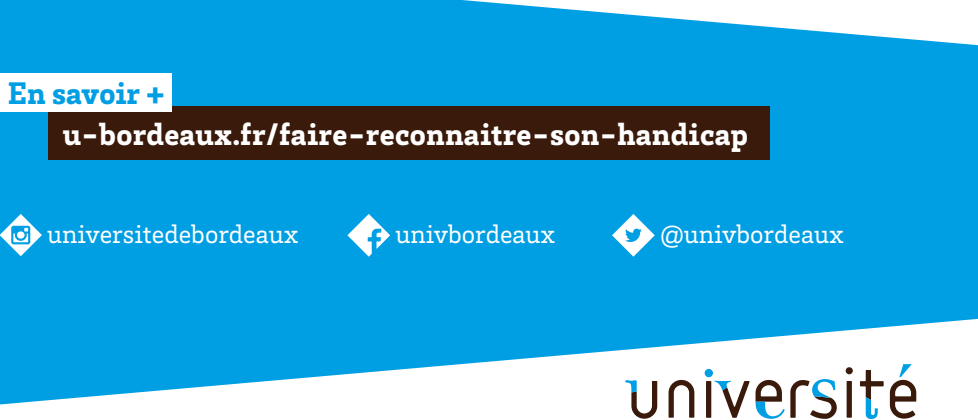

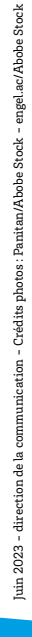

de **BORDEAUX**